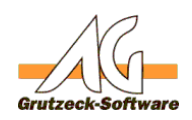

# **Abstürze protokollieren (Windows Debugger Tools)**

### **Hinweis:**

Dieser Artikel ist gültig aber veraltet.

Mit der Hilfe des Tools procdump von Sysinternals ist es weitaus einacher Dumps zu erzeugen.

[Abstürze protokollieren mit Procdump](https://kb.grutzeck.de/index.php?solution_id=1455)

#### **Beschreibung:**

In seltenen Fällen wird die AGVIP.exe direkt nach dem Start ohne eine Meldung beendet.

Um zu analysieren, welcher Prozess die AGVIP.exe beendet, können die Windows Debugger Tools verwendet werden.

#### **Voraussetzung:**

- mindestens Windows 7
- Windows Debugger Tools

#### **Installation:**

Installieren Sie an einen der betroffenen Rechner diese "Windows Debugger Tools" welche in der "Windows SDK" enthalten sind.

Windows SDK Download ab Windows 7: <https://msdn.microsoft.com/en-US/windows/desktop/bg162891>

Im letzten Dialog wählen Sie nur "**Debugging Tools for Windows**" aus:

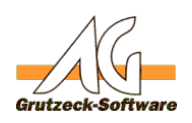

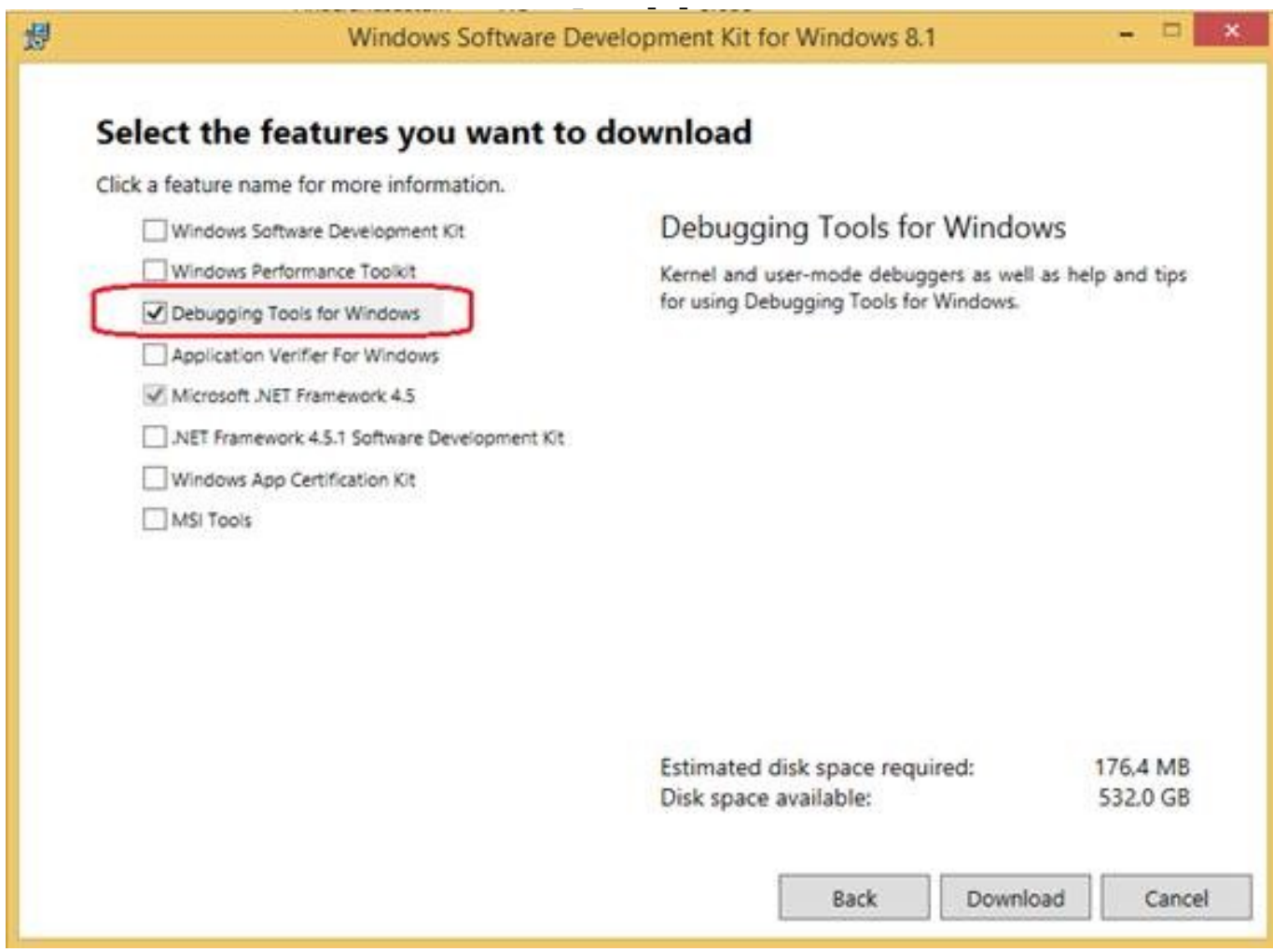

## **Konfiguration:**

Nach erfolgreicher Installation können Sie über den Windows-Start Button die "**Global Flags (X86)**" Anwendung unter "**Windows Kits**" -> "**Debugging Tools for Windows (X86)**" starten.

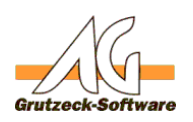

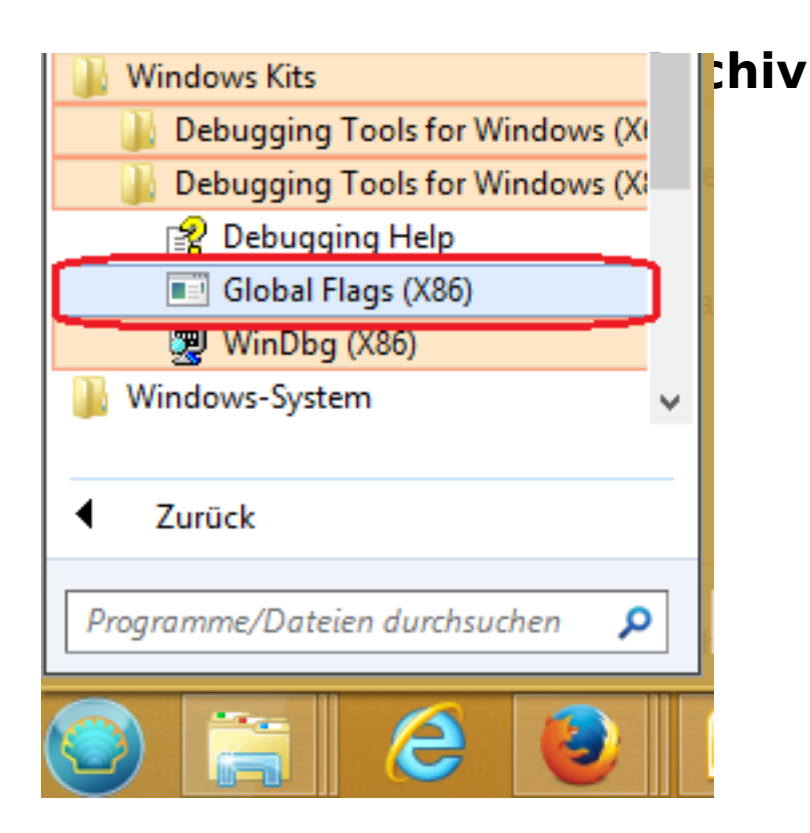

Dort tragen Sie dann im Reiter "Silent Process Exit" im Feld "Image (TAB to **refresh)**" -> "AGVIP.exe" ein und setzen den Haken bei "Enable Silent Process **Exit Monitoring**" und "Enable notification"

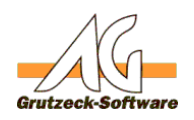

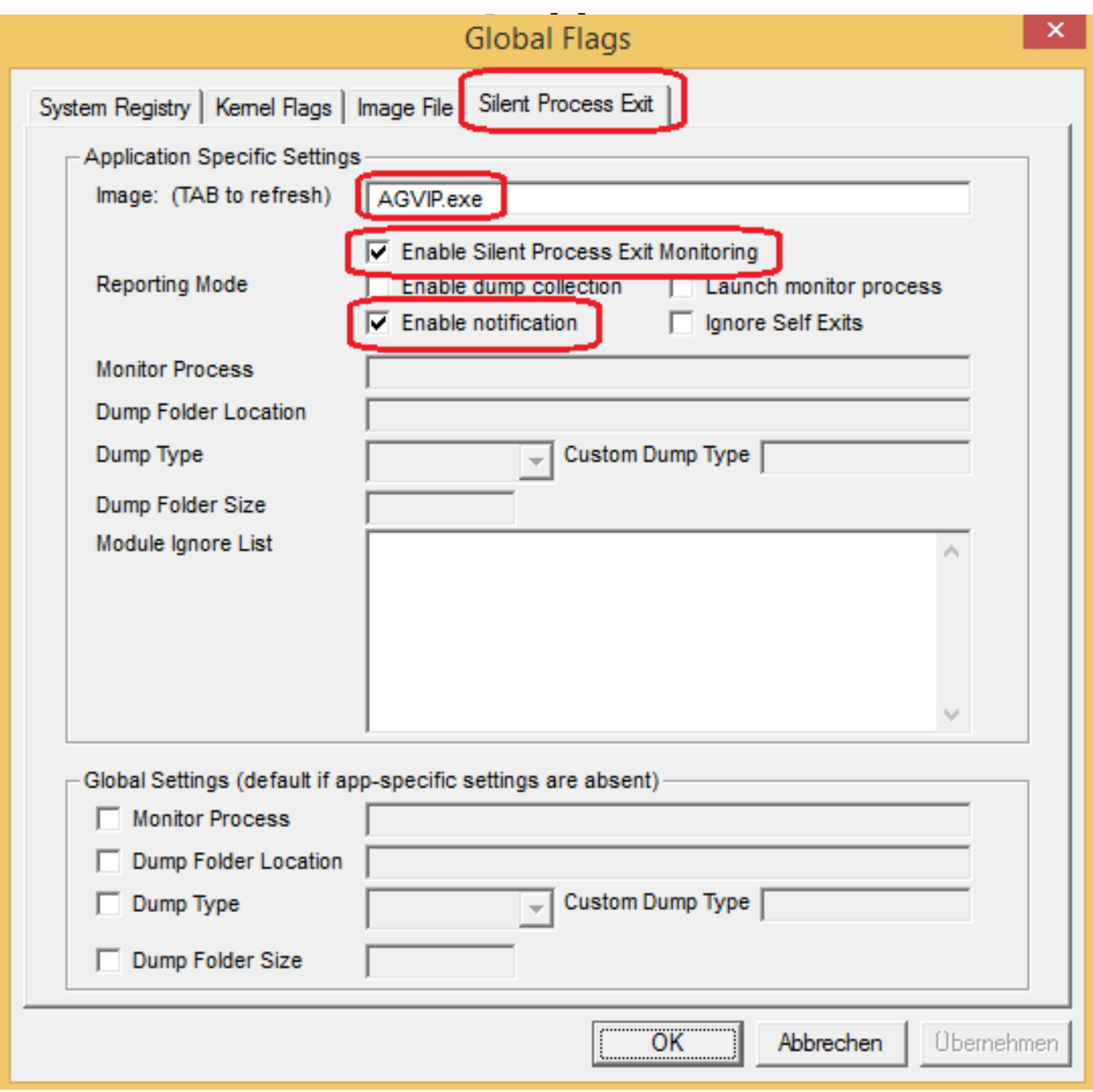

Nach der Bestätigung mit "OK" bzw. "Übernehmen" erscheinen im Ereignislog Einträge sobald AG-VIP SQL geschlossen wird (bei Absturz und normalen Beenden).

Eindeutige ID: #1346 Verfasser: Peter Brandt [Grutzeck Software GmbH] Seite 4 / 5

**(c) 2022 Grutzeck Software GmbH <support@grutzeck.de> | 16.05.2022 21:32**

[URL: https://kb.grutzeck.de/content/43/345/de/abstuerze-protokollieren-windows-debugger-tools.html](https://kb.grutzeck.de/content/43/345/de/abstuerze-protokollieren-windows-debugger-tools.html)

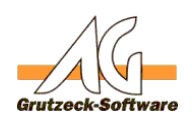

Letzte Änderung: 2021-08-25 08:59 **Archiv**

Seite 5 / 5 **(c) 2022 Grutzeck Software GmbH <support@grutzeck.de> | 16.05.2022 21:32** [URL: https://kb.grutzeck.de/content/43/345/de/abstuerze-protokollieren-windows-debugger-tools.html](https://kb.grutzeck.de/content/43/345/de/abstuerze-protokollieren-windows-debugger-tools.html)